>>>>>>> GETTING STARTED WITH THE BLOOMBERG

## HELP PAGE GETTING STARTED WITH THE BLOOMBERG

Enter HELP<Go>

Bloomberg's commitment to reducing our environmental impact starts with you. Please help us eliminate unnecessary printing by reading this document online.

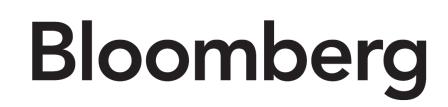

#### 

#### CONTENTS

#### WELCOME TO THE TERMINAL

| Overview                   | 03 |
|----------------------------|----|
| Command Line               | 04 |
| Find a Function by Keyword | 04 |
| Find a Security by Keyword | 05 |
| Find by Command            | 06 |
| Find a Quick Answer        | 06 |
| Menu System                | 07 |
| Accessing Menus            | 08 |
| Function Shortcuts         | 08 |
| Functions                  | 09 |
| Mnemonics                  | 10 |
| Screen Interaction         | 11 |
| Securities                 | 11 |
| Bloomberg Panels           | 12 |
| Bloomberg Keyboard         | 14 |
| Help Resources             | 16 |
| Help Pages                 | 16 |
| Printing Help Pages        | 16 |
| Help Desk                  | 17 |
| Bloomberg Search           | 17 |
| LEARN MORE                 | 19 |
| INTERNAL ONLY              | 20 |
| The Enhanced Toolbar       | 20 |

| The Enhanced Toolbar        | 20 |
|-----------------------------|----|
| Enhanced Toolbar Components | 20 |
| Security Notifications      | 21 |
| Toolbar Icons               | 22 |
| Adding a Note               | 23 |
| Displaying Notes            | 24 |
| Displaying Market Alerts    | 25 |
|                             |    |

## WELCOME TO THE TERMINAL

The Bloomberg Professional<sup>®</sup> service is built to work the way you do: fast and smart. Our integrated platform is designed to deliver rich data across market sectors and workflows through one unified system. The following topics provide a guide to the logic that connects you to the data, news, analytics, and people that help you make fast, effective decisions. Mastering this logic empowers you to find whatever you need, wherever you are on the terminal.

To watch an introductory video on the terminal's most need-to-know features and navigation tools, click here.

#### **OVERVIEW**

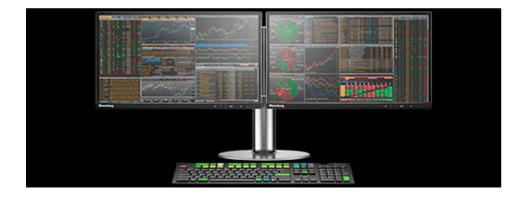

The Bloomberg terminal is built on functions and securities, organized by asset class and common workflows of financial professionals. Understanding functions, securities, and how to find and interact with them is the key to getting the most from the depth and breadth of Bloomberg's offerings.

- **Functions** are applications designed to provide targeted information and analysis on either the broad financial markets or on a specific security. Functions are grouped together by workflow and are discoverable through a hierarchy of menus. Each function has a mnemonic (short name) used to identify and access the function quickly. Want to learn more? See *Functions*.
- Securities are the financial instruments you can analyze. You can load a security to the system then run a series of functions to find information about the security or perform deeper analysis. The millions of securities in Bloomberg's databases are organized by market sector and ticker. Want to learn more? See Securities.

Bloomberg provides two main ways to find and interact with functions and securities:

- Command Line is at the top of every Bloomberg screen. The entire system is discoverable from the command line. As the
  name suggests, the command line is where you enter commands to drive the system, but is also a search bar to find exactly
  what you need. Want to learn more? See Command Line.
- Menus provide a way to browse the full breadth and depth of Bloomberg's offerings to find what you need. All Bloomberg
  functions are organized onto menus, which start with overall market analysis and allow you to drill down to security-specific
  analysis. Want to learn more? See Menu System.

To help you navigate through the terminal, Bloomberg also provides a unique setup: four desktop Bloomberg panels (windows) that allow you to multi-task and switch between functions, and the Bloomberg keyboard, featuring unique color-coded keys that makes following the logic of the terminal simple. Want to learn more? See *Bloomberg Panels* and *Bloomberg Keyboard*.

#### **COMMAND LINE**

The Bloomberg terminal is entirely discoverable from the command line, which appears across the top of every Bloomberg panel.

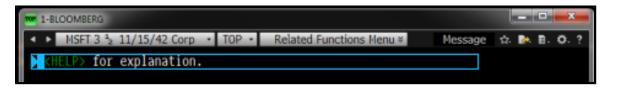

If you know exactly what you need on the system, you can use the command line to enter direct commands, such as a function mnemonic or security ticker. If you know what you want but don't know how to find it, you can use the command line to search by keyword.

The following topics explain how to use the command line to find a function by keyword, find a security by keyword, directly enter commands, and get an answer to a question.

#### FIND A FUNCTION BY KEYWORD

You can find a function that provides a specific type of information or analysis by entering a keyword in the command line.

To search for a function by keyword:

In the command line at the top of the screen, start typing the first few letters of a keyword without hitting <GO>.
 For example, if you want a function analyzing mergers and acquisitions, start typing MER.

| MER            |                                                   |
|----------------|---------------------------------------------------|
| FUNCTIONS      | <up arrow=""> to hide</up>                        |
| MER            | CTRB Merrill Lynch Global Menu Directory          |
| POSH           | Merchandise Classifieds                           |
| MA             | Mergers & Acquisitions                            |
| MERC           | CTRB Mercury Securities Equity Research           |
| CACS           | Corporate Actions                                 |
| BUYP           | M&A Buyer Intent Profile Mergers And Acquisitions |
| More Functions |                                                   |

As you type in the command line, a list of suggested matches appears.

2. Select the function you want from the list of matches.

| MER            |                                                                   |
|----------------|-------------------------------------------------------------------|
| FUNCTIONS      | <up arrow=""> to hide</up>                                        |
| MER            | CTRB Merrill Lynch Global Menu Directory                          |
| POSH           | Merchandise Classifieds                                           |
| MA             | Mergers & Acquisitions<br>CTRB Mercury Securities Equity Research |
| CACS           | Corporate Actions                                                 |
| BUYP           | M&A Buyer Intent Profile <i>Mergers And Acquisitions</i>          |
| More Functions |                                                                   |

*[Hint]* You can further refine the list of function matches by continuing to enter the keyword or by entering additional keywords. For example, you could enter **MERGER ACO**.

#### FIND A SECURITY BY KEYWORD

You can find and load the security you want to analyze by entering a keyword in the command line.

To search for a security by keyword:

1. In the command line at the top of the screen, start typing the first few letters an issuer name, or ticker without hitting <GO>.

For example, if you're looking for a Disney bond with a 7% coupon, start typing **DIS 7**.

| DIS 7                                                                                                    |                                                                                                    |
|----------------------------------------------------------------------------------------------------|----------------------------------------------------------------------------------------------------|
| FUNCTIONS<br>CACS<br>CACT<br>BCY<br>FA EN<br>NI BCY<br>BIO<br><i>More Functions</i>                                                                          | COP ARROWS to hide<br>Corporate Actions Capital Distributions<br>Corporate Action Calendar Capital Distributions<br>Bankruptcy Dashboard Distressed<br>Selected Energy Items 7<br>Scrolling News: Bankruptcies chapter 7<br>Alex Diss (Robert W Baird & Co Incorporated) 7176752 |
| SECURITIES<br>DIS 7 03/01/2032 Corp<br>DIS 7 Corp<br>DIS 7.55 07/15/2093 Corp<br>DIS 7.55 Corp<br>713575TG3 Muni<br>2511295D0 Muni<br><i>More Securities</i> | Walt <b>Dis</b> ney Co/The<br>Walt <b>Dis</b> ney Co/The (Multiple Matches)<br>Walt <b>Dis</b> ney Co/The<br>Walt <b>Dis</b> ney Co/The<br>Peralta Community College <b>Dis</b> trict <b>7</b> .309 08/01/2031<br>Detroit City School <b>Dis</b> trict <b>7</b> .747 05/01/2039  |

As you type in the command line, a list of suggested matches appears.

2. Select the security you want to load for analysis from the list of matches.

| DIS 7                                                                                                    |                                                                                                    |
|----------------------------------------------------------------------------------------------------|----------------------------------------------------------------------------------------------------|
| FUNCTIONS<br>CACS<br>CACT<br>BCY<br>FA EN<br>NI BCY<br>BIO<br>More Functions                                                                                 | <pre><up arrow=""> to hide Corporate Actions Capital Distributions Corporate Action Calendar Capital Distributions Bankruptcy Dashboard Distressed Selected Energy Items 7 Scrolling News: Bankruptcies chapter 7 Alex Diss (Robert W Baird &amp; Co Incorporated) 7176752</up></pre> |
| SECURITIES<br>DIS 7 03/01/2032 Corp<br>DIS 7 Corp<br>DIS 7.55 07/15/2093 Corp<br>DIS 7.55 Corp<br>713575TG3 Muni<br>2511295D0 Muni<br><i>More Securities</i> | Walt Disney Co/The<br>Walt Disney Co/The (Multiple Matches)<br>Walt Disney Co/The<br>Walt Disney Co/The<br>Peralta Community College District 7.309 08/01/2031<br>Detroit City School District 7.747 05/01/2039                                                                       |

*[Hint]* You can further refine the list of security matches by continuing to enter the keyword or by entering additional keywords or by pressing the relevant yellow market sector key. For example, you could enter **DIS 7 <Corp>**.

#### **FIND BY COMMAND**

If you already know the mnemonic for the function you want to run or the ticker for the security you want to load, type it in the command line, then hit the green <GO> key on the keyboard.

For example, if you already know that WEI is the mnemonic for the *World Equity Indices* function and you want to go directly to that function, in the command line, enter **WEI**, then hit **<GO>**.

| I-BLOOMBERG                                                 |       | x             |
|-------------------------------------------------------------|-------|---------------|
| S&P 500 INDEX Index   ISG  Related Functions Nenu   Massage | 合 🛤 🛙 | <b>.</b> 0. ? |
| WEI                                                         |       |               |
|                                                             |       |               |

For more information on the function mnemonics and security tickers that can be entered in the command line, see *Mnemonics* and *Securities*.

#### **FIND A QUICK ANSWER**

You can use the command line in combination with the green <Help> key on the Bloomberg keyboard to search the entire Bloomberg system by keyword.

- To find answers to common questions from the command line:
- 1. Type the question into the command line.

For example, enter IBM Q3 2013 revenue.

IBM Q3 2013 REVENUE

2. Hit the green <Help> key on the keyboard.

The answer to your question is highlighted in the Help Search (HL) screen.

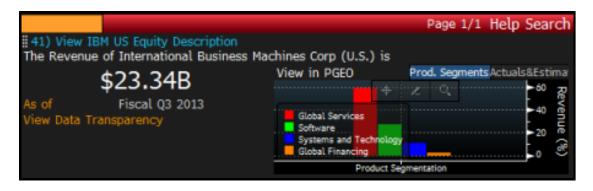

For more information on using the command line to search for answers in the Help Search (HL) function, see Bloomberg Search.

#### **MENU SYSTEM**

All the functions on the terminal are organized onto a hierarchy of menus, based on market sector and common workflows of financial professionals. To discover the full range of analysis that Bloomberg offers, you can browse menus that include high-level market overview functions down to categories of security-specific and topic-specific functions.

For example, to discover functions that allow you to monitor current rates in the foreign exchange markets, start by hitting the yellow **<Curncy>** market sector key on the keyboard, then hit **<GO>**.

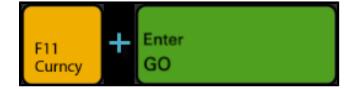

The top-level *Currency Markets* menu appears. From this menu, you can drill down into the *Price Discovery* category to display a more specialized menu of functions. From the category, you can select a function, such as **WCR World Currency Rates**, to start your analysis.

| > EUR                                             | R-USD X-R                                                                                                    | RATE Curr                                                                                                    | 1 • MENI                                                                                                    | J • Related F                                                                                                    | uncti      | ions Men                                                                                                 | u<br>V                                                                                                    |                                                                                                    | Me                                                                                                    | issage 🖈                                                                                      | - C'- 6                                                                              |
|---------------------------------------------------|----------------------------------------------------------------------------------------------------|----------------------------------------------------------------------------------------------------|----------------------------------------------------------------------------------------------------|----------------------------------------------------------------------------------------------------|------------|----------------------------------------------------------------------------------------------------|----------------------------------------------------------------------------------------------------|----------------------------------------------------------------------------------------------------|----------------------------------------------------------------------------------------------------|-----------------------------------------------------------------------------------------------|--------------------------------------------------------------------------------------|
| Curn                                              | cy <g0< td=""><td>⊳</td><td></td><td></td><td></td><td></td><td></td><td></td><td></td><td></td><td></td></g0<> | ⊳                                                                                                    |                                                                                                    |                                                                                                    |            |                                                                                                    |                                                                                                    |                                                                                                    |                                                                                                    |                                                                                               |                                                                                      |
|                                                   |                                                                                                    | Т                                                                                                    |                                                                                                    |                                                                                                    |            |                                                                                                    |                                                                                                    |                                                                                                    |                                                                                                    |                                                                                               |                                                                                      |
| 👬 Maii                                            | n Menu o                                                                                                    | Alcomb                                                                                                    | erg Functions                                                                                                    | ) Currency M                                                                                                    | arket      | 5                                                                                                    |                                                                                                    |                                                                                                    | <cancel< td=""><td>&gt; ×  </td><td></td></cancel<>                                                    | > ×                                                                                           |                                                                                      |
|                                                   |                                                                                                    |                                                                                                    |                                                                                                    |                                                                                                    |            |                                                                                                    |                                                                                                    |                                                                                                    |                                                                                                    |                                                                                               |                                                                                      |
|                                                   | FXIP                                                                                                    |                                                                                                    | ings & Help ><br>rmation Porta                                                                                                    |                                                                                                    |            | Anatyze                                                                                                  | e XAU-U<br>All Qu                                                                                              | ISD X-RATE                                                                                                    | Curncy                                                                                                 | <b>`</b>                                                                                      |                                                                                      |
|                                                   | FXTF                                                                                                    |                                                                                                    | er Finder                                                                                                    | IL .                                                                                                    |            | FRD                                                                                                    |                                                                                                    | ward Calc                                                                                                    | ulator                                                                                                 |                                                                                               |                                                                                      |
|                                                   | FAIF                                                                                                    | TA HUK                                                                                                    | er ringer                                                                                                    | ,                                                                                                    |            | OVML                                                                                                    |                                                                                                    | Valuation                                                                                                    |                                                                                                    |                                                                                               |                                                                                      |
| 4                                                 | Price D                                                                                                    | iscovery                                                                                                    | ( X                                                                                                    | e e                                                                                                    |            | BFIX                                                                                                    | Bloom                                                                                                    | berg FX Fi                                                                                                    | vinae                                                                                                  |                                                                                               |                                                                                      |
|                                                   | FXC                                                                                                    |                                                                                                    | cy Rates Matri                                                                                                    | ix                                                                                                    |            | EXEA                                                                                                    | EX-Int                                                                                                    | terest Rate                                                                                                    | Arbitrao                                                                                               | e                                                                                             |                                                                                      |
|                                                   | WCR                                                                                                    |                                                                                                    | Currency Rate                                                                                                    |                                                                                                    | 21)        |                                                                                                    | Line C                                                                                                    |                                                                                                    | a series dig                                                                                           |                                                                                               |                                                                                      |
|                                                   | WVOL                                                                                                    |                                                                                                    | là Volatility                                                                                                    |                                                                                                    |            |                                                                                                    |                                                                                                    |                                                                                                    |                                                                                                    |                                                                                               |                                                                                      |
|                                                   |                                                                                                    |                                                                                                    | of Bloomberg F                                                                                                    |                                                                                                    |            |                                                                                                    |                                                                                                    |                                                                                                    |                                                                                                    | <cancel></cancel>                                                                             | ×                                                                                    |
|                                                   |                                                                                                    |                                                                                                    | re                                                                                                    |                                                                                                    |            | 14                                                                                                    | PEG                                                                                                    | Pegged (                                                                                                    | iurrencies                                                                                             | -                                                                                             |                                                                                      |
| 10<br>10<br>10<br>13                              | _                                                                                                    |                                                                                                    | Currency Rate                                                                                                    |                                                                                                    |            |                                                                                                    |                                                                                                    |                                                                                                    |                                                                                                    |                                                                                               |                                                                                      |
| 110<br>120                                        | 2)                                                                                                    | FXC<br>WCR                                                                                                    | Currency Rate<br>World Currence                                                                                                    | y Rates                                                                                                    | eads       |                                                                                                    | MRKT                                                                                                    | Price Cor                                                                                                    | tributors                                                                                              |                                                                                               | st                                                                                   |
| ₹ 11)                                             | 2)                                                                                                    | FXC<br>WCR<br>XCCY                                                                                                    | Currency Rate<br>World Currence<br>Cross Currence                                                                                                    | cy Rates<br>cy Basis Spre                                                                                                    |            |                                                                                                    | MRKT<br>Curre                                                                                                  | Price Cor                                                                                                    | ntributors<br>S                                                                                        | by Marke                                                                                      |                                                                                      |
| <ul> <li>11)</li> <li>12)</li> <li>13)</li> </ul> | 2)                                                                                                    | FXC<br>WCR<br>XCCY<br>WVOL                                                                                                    | Currency Rate<br>World Currence                                                                                                    | cy Rates<br>cy Basis Spre<br>latility Matri                                                                                                    |            | 15<br>16                                                                                                 | MRKT<br>Curre                                                                                                  | Price Cor                                                                                                    | ntributors<br>s<br>rg Dollar                                                                           | by Marke<br>Spot Inde                                                                         |                                                                                      |
| <ul> <li>11)</li> <li>12)</li> <li>13)</li> </ul> | 2)<br>31<br>4)                                                                                                  | FXC<br>WCR<br>XCCY<br>WVOL<br>OTC                                                                                                    | Currency Bate<br>World Currence<br>Cross Currence<br>FX Implied Vo<br>Markets Monit<br>Pricing Hour                                                                                                    | cy Rates<br>cy Basis spre<br>latility Patri<br>tor                                                                                             |            | 15<br>16<br>17<br>ings •                                                                                 | MRKT<br>Curre<br>BDXY<br>DXY                                                                                   | Price Cor<br>ncy Indice<br>Bloomber<br>Dollar In                                                                       | ntributors<br>s<br>rg Dollar                                                                           | by Marke<br>Spot Inde                                                                         | x                                                                                    |
| <ul> <li>11)</li> <li>12)</li> <li>13)</li> </ul> | 2<br>3<br>4<br>7<br>8<br>7                                                                                      | FXC<br>WCR<br>XCCY<br>WVOL<br>OTC<br>1)<br>Currer                                                                                                    | Currency Rate<br>World Currence<br>Cross Currence<br>FX Implied Vo<br>Markets Monin<br>Pricing Hour<br>Incy Basket G                                                                                              | ty Rates<br>by Basis Spre<br>latility Latri<br>tor<br>s 2 !<br>10                                                                              | ×<br>Setti | 15<br>16<br>17<br>ings •                                                                                 | MRKT<br>Curren<br>BDXY<br>DXY<br>Bas                                                                           | Price Cor<br>ncy Indice<br>Bloomber<br>Dollar In                                                                       | ntributors<br>s<br>rg Dollar<br>dex Analy                                                              | by Marke<br>Spot Inde<br>rsis                                                                 | x<br>Quo                                                                             |
| <ul> <li>11)</li> <li>12)</li> <li>13)</li> </ul> | 7)<br>33<br>4<br>7<br>6<br>7)<br>8<br>7)<br>8                                                                   | FXC<br>WCR<br>XCCY<br>WVOL<br>OTC<br>OTC<br>Currer<br>Pricin                                                                                                 | Currency Rate<br>World Currence<br>Cross Currence<br>FX Implied Vo<br>Markets Monin<br>Pricing Hour<br>Incy Basket G                                                                                              | cy Rates<br>cy Basis spre<br>latility Patri<br>tor                                                                                             | ×<br>Setti | 15<br>16<br>17<br>ings •                                                                                 | MRKT<br>Curren<br>BDXY<br>DXY<br>Bas                                                                           | Price Cor<br>ncy Indice<br>Bloomber<br>Dollar In                                                                       | ntributors<br>s<br>rg Dollar<br>dex Analy                                                              | by Marke<br>Spot Inde<br>rsis<br>ew • Hist                                                    | x<br>Qua<br>torical %                                                                |
| <ul> <li>11)</li> <li>12)</li> <li>13)</li> </ul> | 72 19<br>19<br>19<br>19<br>19<br>19<br>19<br>19<br>19<br>19<br>19                                               | FXC<br>WCR<br>XCCY<br>WVOL<br>OTC<br>OTC<br>Qurrer<br>Pricin                                                                                                 | Currency Bab<br>World Currence<br>Cross Currence<br>FX Implied Vo<br>Markets Monit<br>Pricing Hour<br>Icy Basket<br>g • Cont                                                                                      | cy Rates<br>cy Basis Apre-<br>latility Latri<br>tor<br>s 2 1<br>10<br>ributed                                                                  | x<br>Setti | 15<br>16<br>17<br>ings<br>Calcula                                                                        | MRKT<br>Currer<br>BDXY<br>DXY<br>Bas<br>te via l                                                               | Price Cor<br>ncy Indice<br>Bloomber<br>Dollar In<br>Se USD<br>JSD                                                      | ntributors<br>s<br>rg Dollar<br>dex Analy<br>Via                                                       | by Marke<br>Spot Inde<br>rsis<br>ew • His<br>Zo                                               | x<br>Quo<br>torical %<br>om –                                                        |
| <ul> <li>11)</li> <li>12)</li> <li>13)</li> </ul> | 7)<br>33<br>4<br>7<br>6<br>7)<br>8<br>7)<br>8                                                                   | FXC<br>WCR<br>XCCY<br>WVOL<br>OTC<br>Currer<br>Pricin                                                                                                    | Currency Rate<br>World Currence<br>Cross Currence<br>FX Implied Vo<br>Markets Monit<br>Pricing Hour<br>Icy Basket<br>g • Cont<br>mbol 1                                                                           | y Rates<br>y Basis pre-<br>latility Latri<br>tor<br>s 2 :<br>10<br>ributed<br>Price                                                            | X<br>Setti | 15<br>16<br>17<br>ings •<br>Calcula                                                                      | MRKT<br>Curred<br>BDXY<br>DXY<br>Bas<br>te via l<br>Time                                                       | Price Cornecy Indice<br>Bloomber<br>Dollar In<br>Se USD<br>JSD                                                         | ntributors<br>s<br>rg Dollar<br>dex Analy<br>Via<br>5D%                                                | by Marke<br>Spot Inde<br>rsis<br>ew • His<br>Zo<br>1M\$                                       | Que<br>torical %<br>om – —<br>3M%                                                    |
| <ul> <li>11)</li> <li>12)</li> <li>13)</li> </ul> | 72 19<br>19<br>19<br>19<br>19<br>19<br>19<br>19<br>19<br>19<br>19                                               | EXC<br>WCR<br>XCCY<br>WVOL<br>OTC<br>Currer<br>Pricin<br>Sy<br>10) US                                                                                        | Currency Ratu<br>World Currence<br>Cross Currence<br>FX Implied Vo<br>Markets Monit<br>Pricing Hour<br>Icy Basket<br>g • Cont<br>mbol †<br>SDSEK BGN                                                              | y Rates<br>y Basis pre-<br>latility Latri<br>tor<br>s 2 1<br>10<br>ributed<br>Price<br>8.5647                                                  | X<br>Setti | 19<br>16<br>17<br>ings •<br>Calcula<br>let Chg<br>0276                                                   | MRKT<br>Curree<br>BDXY<br>DXY<br>DXY<br>Bas<br>te via l<br>Time<br>14:22                                       | Price Cor<br>ncy Indice<br>Bloomber<br>Dollar In<br>SD<br>JSD<br>1D%<br>+.322                                          | ntributors<br>s<br>rg Dollar<br>dex Analy<br>Via<br>5D%<br>155                                         | by Marke<br>Spot Inde<br>rsis<br>ew • His<br>Zo<br>1M\$<br>711                                | ex<br>torical %<br>om – –<br>3M%<br>-2.760                                           |
| <ul> <li>11)</li> <li>12)</li> <li>13)</li> </ul> | 2)<br>33<br>4<br>9<br>9<br>7)<br>8<br>9<br>9<br>10                                                              | FXC<br>WCR<br>XCCY<br>WVOL<br>OTC<br>Dricin<br>Pricin<br>Sy<br>10) US<br>11) US                                                                              | Currency Bat<br>World Currenc<br>Cross Currenc<br>FX Implied VC<br>Markets Monit<br>Pricing Hour<br>Icy Basket<br>g • Cont<br>mbol<br>SDSEK BGN<br>SDNOK BGN                                                      | y Rates<br>y Basis spre<br>latility batri<br>tor<br>s 2:<br>10<br>ributed<br>Price<br>8.5647<br>8.7917                                         | X<br>Setti | 19<br>16<br>17<br>ings •<br>• 9<br>Calcula<br>let Chg<br>0276<br>0862                                    | MRKT<br>Curren<br>BDXY<br>DXY<br>Bas<br>te via U<br>Time<br>14:22<br>14:22                                     | Price Cor<br>ncy Indice<br>Bloomber<br>Dollar In<br>SD<br>JSD<br>1D%<br>+.322<br>+.980                                 | ntributors<br>s<br>rg Dollar<br>dex Analy<br>Via<br>5D%<br>155<br>209                                  | by Market<br>Spot Indersis<br>ew • Hiss<br>Zo<br>1M%<br>711<br>108                            | Quo<br>torical %<br>om – –<br>3M%<br>-2.760<br>-6.801                                |
| <ul> <li>11)</li> <li>12)</li> <li>13)</li> </ul> | 2<br>3<br>4<br>9<br>9<br>7<br>8<br>9<br>9<br>10                                                                 | EXC<br>WCR<br>XCCY<br>WVOL<br>OTC<br>DTC<br>Pricin<br>Sy<br>10) US<br>11) US<br>12) US                                                                       | Currency Rah<br>World Currene<br>Cross Currene<br>FX Implied Vo<br>Markets Monit<br>Pricing Hour<br>Ncy Basket<br>g • Cont<br>mbol<br>SDSEK BGN<br>SDNOK BGN<br>SDJPY BGN                                         | y Rates<br>y Basis spre<br>latility Latri<br>tor<br>s 2<br>10<br>ributed<br>Price<br>8.5647<br>8.7917<br>117.33                                | X<br>Setti | 19<br>16<br>17<br>19<br>19<br>20<br>20<br>20<br>20<br>20<br>20<br>20<br>20<br>20<br>20<br>20<br>20<br>20 | MRKT<br>Curren<br>BDXY<br>DXY<br>Bas<br>te via U<br>Time<br>14:22<br>14:22<br>14:22                            | Price Cor<br>ncy Indice<br>Bloomber<br>Dollar In<br>se USD<br>JSD<br>10%<br>+.322<br>+.980<br>332                      | tributors<br>s<br>rg Dollar<br>dex Analy<br>Vir<br>50%<br>155<br>209<br>+.622                          | by Market<br>Spot Indersis<br>ew • Hiss<br>Zo<br>1M%<br>711<br>108<br>+3.290                  | Quo<br>torical %<br>om – –<br>3M%<br>-2.760<br>-6.801<br>+2.216                      |
| <ul> <li>11)</li> <li>12)</li> <li>13)</li> </ul> | 2)<br>33<br>4<br>9<br>9<br>7)<br>8<br>9<br>9<br>10                                                              | FXC<br>WCR<br>XCCY<br>WVOL<br>OTC<br>DTC<br>Pricin<br>Sy<br>10) US<br>11) US<br>12) US<br>13) US                                                             | Currency Rah<br>World Currenc<br>Cross Currenc<br>FX Implied Vo<br>Markets Moni<br>Pricing Hour<br>NCY Basket<br>g Cont<br>mbol<br>SDSKK BGN<br>SDDKK BGN<br>SDDKK BGN<br>SDDKK BGN                               | y Rates<br>y Basis pre-<br>katility 1 atri<br>tor<br>s 2 1<br>10<br>ributed<br>Price<br>8.5647<br>8.7917<br>117.33<br>6.8530                   | X<br>Setti | 13<br>16<br>17<br>19<br>20<br>20<br>20<br>20<br>20<br>20<br>20<br>20<br>20<br>20                         | MRKT<br>Curree<br>BDXY<br>DXY<br>DXY<br>R Bas<br>te via U<br>Time<br>14:22<br>14:22<br>14:22<br>14:22          | Price Cor<br>ncy Indice<br>Bloombel<br>Dollar In<br>te USD<br>JSD<br>10%<br>+.322<br>+.980<br>332<br>+.013             | tributors<br>s<br>rg Dollar<br>dex Analy<br>Vid<br>50%<br>155<br>209<br>+.622<br>+.229                 | by Marke<br>Spot Inde<br>rsis<br>ew • Hisr<br>Zo<br>114%<br>711<br>108<br>+3.290<br>242       | Que<br>torical %<br>om -<br>3/%<br>-2.760<br>-6.801<br>+2.216<br>-3.998              |
| <ul> <li>11)</li> <li>12)</li> <li>13)</li> </ul> | 2<br>3<br>4<br>9<br>9<br>7<br>8<br>9<br>9<br>10<br>10<br>11<br>12                                               | FXC<br>WCR<br>XCCY<br>WVOL<br>OTC<br>Pricin<br>D<br>Currer<br>Pricin<br>US<br>10) US<br>11) US<br>11) US<br>12) US<br>13) US<br>14) US                       | Currency Rah<br>World Currene<br>Cross Currene<br>FX Implied Vo<br>Markets Monit<br>Pricing Hour<br>Ncy Basket<br>g • Cont<br>mbol<br>SDSEK BGN<br>SDNOK BGN<br>SDJPY BGN                                         | y Rates<br>y Basis pre-<br>tatility 1 atri<br>tor<br>\$ 21<br>10<br>ributed<br>Price<br>8.5647<br>8.7917<br>117.33<br>6.8530<br>1.0063         | X<br>Setti | 15<br>16<br>17<br>19<br>19<br>20<br>10<br>10<br>10<br>10<br>10<br>10<br>10<br>10<br>10<br>1              | MRKT<br>Curree<br>BDXY<br>DXY<br>DXY<br>Time<br>14:22<br>14:22<br>14:22<br>14:22<br>14:22                      | Price Cor<br>ncy Indice<br>Bloomber<br>Dollar In<br>e USD<br>JSD<br>10%<br>+.322<br>+.980<br>332<br>+.013<br>199       | tributors<br>s<br>rg Dollar<br>dex Analy<br>Vir<br>50%<br>155<br>209<br>+.622<br>+.229<br>119          | by Marke<br>Spot Indersis<br>w • Hist<br>Zo<br>11/1%<br>711<br>108<br>+3.290<br>242<br>-1.381 | Que<br>torical %<br>om -<br>31%<br>-2.760<br>-6.801<br>+2.216<br>-3.998<br>-4.641    |
| <ul> <li>11)</li> <li>12)</li> <li>13)</li> </ul> | 2<br>3<br>4<br>9<br>9<br>7<br>8<br>9<br>9<br>10<br>10<br>11<br>12                                               | FXC<br>WCR<br>XCCY<br>WVOL<br>OTC<br>OTC<br>Pricin<br>Sy<br>10) US<br>11) US<br>12) US<br>12) US<br>13) US<br>13) US<br>13) US<br>13) US<br>13) US<br>13) US | Currency Bah<br>World Currenc<br>Cross Currenc<br>FX Implied Vo<br>Markets Monit<br>Pricing Hour<br>Icy Basket C<br>g O Cont<br>mbol SDSEK BON<br>SDSEK BON<br>SDJPY BON<br>SDDKK BGN<br>SDCHF BON                | y Rates<br>y Basis pre-<br>latility 1 atri-<br>tor<br>10<br>Price<br>8.5647<br>8.7917<br>117.33<br>6.8530<br>1.0063<br>1.4317                  | X<br>Setti | 15<br>16<br>17<br>19<br>2<br>2<br>2<br>2<br>2<br>2<br>2<br>2<br>2<br>2<br>2<br>2<br>2                    | MRKT<br>Curree<br>BDXY<br>DXY<br>DXY<br>R Bas<br>te via U<br>Time<br>14:22<br>14:22<br>14:22<br>14:22          | Price Cor<br>ncy Indice<br>Bloombel<br>Dollar In<br>te USD<br>JSD<br>10%<br>+.322<br>+.980<br>332<br>+.013             | tributors<br>s<br>rg Dollar<br>dex Analy<br>Vid<br>50%<br>155<br>209<br>+.622<br>+.229                 | by Marke<br>Spot Inde<br>rsis<br>ew • Hisr<br>Zo<br>114%<br>711<br>108<br>+3.290<br>242       | Que<br>torical %<br>om -<br>3/%<br>-2.760<br>-6.801<br>+2.216<br>-3.998              |
| <ul> <li>11)</li> <li>12)</li> <li>13)</li> </ul> | 2<br>3<br>4<br>9<br>9<br>7<br>8<br>9<br>9<br>10<br>10<br>11<br>12                                               | EXC<br>WCR<br>XCCY<br>WVOL<br>OTC<br>Pricin<br>Pricin<br>10 US<br>11) US<br>12) US<br>13) US<br>14) US<br>15) US<br>16) NZ                                   | Currency Batr<br>World Currenc<br>Cross Currenc<br>FX Implied Vc<br>Markets Moni<br>ncy Basket G<br>g • Cont<br>mbol 1<br>sDSEK BGN<br>SDDK BGN<br>SDDKK BGN<br>SDDKK BGN<br>SDCKB BGN<br>SDCKB BGN<br>ZOUSD BGN  | y Rates<br>y Basis pre-<br>tatility 1 atri<br>tor<br>\$ 21<br>10<br>ributed<br>Price<br>8.5647<br>8.7917<br>117.33<br>6.8530<br>1.0063         | X<br>Setti | 15<br>16<br>17<br>19<br>2<br>2<br>2<br>2<br>2<br>2<br>2<br>2<br>2<br>2<br>2<br>2<br>2                    | MRKT<br>Curree<br>BDXY<br>DXY<br>Bas<br>te via U<br>Time<br>14:22<br>14:22<br>14:22<br>14:22<br>14:22<br>14:22 | Price Corney Indice<br>Bloomber<br>Dollar In<br>USD<br>1D%<br>+.322<br>+.980<br>332<br>+.013<br>199<br>+1.306          | tributors<br>s<br>rg Dollar<br>dex Analy<br>Vii<br>50%<br>155<br>209<br>+.622<br>+.229<br>119<br>+.342 | by Marke<br>Spot Indersis<br>w • Hist<br>Zo<br>11/1%<br>711<br>108<br>+3.290<br>242<br>-1.381 | Que<br>torical %<br>om -<br>-2.760<br>-2.760<br>+2.216<br>-3.998<br>-4.641<br>-8.228 |
| <ul> <li>11)</li> <li>12)</li> <li>13)</li> </ul> | 2<br>3<br>4<br>9<br>9<br>7<br>8<br>9<br>9<br>10<br>10<br>11<br>12                                               | EXC<br>WCR<br>XCCY<br>WVOL<br>OTC<br>DTC<br>Pricin<br>10 US<br>111 US<br>121 US<br>121 US<br>131 US<br>141 US<br>151 NZ<br>151 NZ<br>171 GE                  | Currency Bah<br>World Currenc<br>Cross Currenc<br>FX Implied Vo<br>Markets Monit<br>Pricing Hour<br>ucy Basket<br>g o Cont<br>mbol f<br>sDSEK BGN<br>SDNOK BGN<br>SDDY BGN<br>SDCHF BGN<br>SDCHF BGN<br>SDCHF BGN | y Rates<br>y Basis pre-<br>latility 1 arii<br>tor<br>s 2 2<br>10<br>Price<br>8.5647<br>8.7917<br>117.33<br>6.8530<br>1.0633<br>1.0631<br>.6495 | X<br>Setti | 15<br>16<br>17<br>19<br>2<br>2<br>2<br>2<br>2<br>2<br>2<br>2<br>2<br>2<br>2<br>2<br>2                    | MRKT<br>Curree<br>BDXY<br>DXY<br>DXY<br>te via U<br>Time<br>14:22<br>14:22<br>14:22<br>14:22<br>14:22<br>14:22 | Price Corney Indice<br>Bloomber<br>Dollar In<br>SD<br>10%<br>+.322<br>+.980<br>332<br>+.013<br>199<br>+1.306<br>+1.011 | tributors<br>s<br>rg Dollar<br>dex Analy<br>Vii<br>50%<br>155<br>209<br>+.622<br>+.229<br>119<br>+.342 | by Marke<br>Spot Indersis<br>w • Hist<br>Zo<br>11/1%<br>711<br>108<br>+3.290<br>242<br>-1.381 | Que<br>torical %<br>om -<br>-2.760<br>-2.760<br>+2.216<br>-3.998<br>-4.641<br>-8.228 |

For information on alternative ways to access menus, see Accessing Menus.

#### ACCESSING MENUS

There are three ways to access menus:

• Yellow Key: To access the menu of functions related to a market sector, hit the market sector's yellow key on the keyboard, then hit the green <GO> key.

For example, to browse the *Currency Markets* menu, hit the yellow **<Curncy>** key, then hit **<GO>**. A categorized menu of top-level currency market analysis functions appears.

- Loading a Security: To access the menu of functions to analyze a specific security, simply load the security. For example, to access the menu of functions that can be used to analyze IBM US, enter IBM US <Equity > <GO>.
- Menu Button and Menu Key: To access a menu of functions related to the function you are currently using, click the Menu Button on the grey toolbar or hit the green <Menu> key on the keyboard.

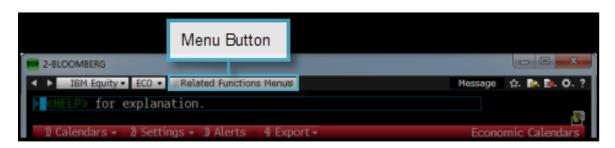

#### **FUNCTION SHORTCUTS**

For some functions, you can enter a shortcut command to directly access a specific view or version of the function.

On menus, functions with shortcuts are identified by a shortcut icon **Context** (white arrow).

To display a list of all shortcuts for a function, click the corresponding shortcut icon.

|                        |                                                                  |                                         |      |   | <cancel> 🗙</cancel>    |  |  |  |
|------------------------|------------------------------------------------------------------|-----------------------------------------|------|---|------------------------|--|--|--|
| Mai Mai                | Main Menu of Bloomberg Functions > Equities > Analyze IBM Equity |                                         |      |   |                        |  |  |  |
| 1)                     | Compa                                                            | any Overview >                          | 17   | C | harting & Reporting >  |  |  |  |
| 2)                     | DES                                                              | Security Description                    | 7 18 | G | P Line Chart           |  |  |  |
| 7 3)                   | CF                                                               | Company Filings                         | 19   | G | F Graph Fundamentals   |  |  |  |
| <b>7</b> 4)            | CN                                                               | Company News                            |      |   |                        |  |  |  |
|                        |                                                                  |                                         | 20   | S | ecurity Surveillance > |  |  |  |
|                        |                                                                  | any Analysis >                          | 21   | E | VT Company Events      |  |  |  |
| <b>₹</b> 6)            | FA                                                               | Financial Analysis<br>Ownership Summary | 22   | B | Q Bloomberg Quote      |  |  |  |
| <b>N</b> <sup>11</sup> | OWN                                                              | Ownership Summary                       |      |   |                        |  |  |  |
| \$                     | CRPR                                                             | Credit Rating Profile                   | 23   | T | rade Analytics >       |  |  |  |

#### **FUNCTIONS**

Functions are applications designed to provide targeted information and analysis on either the broad financial markets or on a specific security, so you can make better, faster decisions.

|                                                                                                    |                                                                                                    |                                                                                                    | 3 8.00ml                                                                                                    | N                                                                                                    |                                                                                                    | 1.00                     |
|----------------------------------------------------------------------------------------------------|----------------------------------------------------------------------------------------------------|----------------------------------------------------------------------------------------------------|----------------------------------------------------------------------------------------------------|----------------------------------------------------------------------------------------------------|----------------------------------------------------------------------------------------------------|--------------------------|
|                                                                                                    |                                                                                                    |                                                                                                    |                                                                                                    | H. Equity - GP - Related Functions. Here 4                                                                                                    | Ressage                                                                                                    | 0                        |
|                                                                                                    |                                                                                                    |                                                                                                    | 28M U                                                                                                    |                                                                                                    | 1192.89/192.921 8×4                                                                                                    |                          |
| 1-6.00v                                                                                                    |                                                                                                    |                                                                                                    |                                                                                                    | 15-49-6 vel 2,228,240 • 193,2                                                                                                    | 28 193.640 L 192.300 V+L 43                                                                                                    | Une Own                  |
|                                                                                                    | PLEIN Saily + ME + -                                                                                                    |                                                                                                    | 100 US1                                                                                                    | THE OWNER PROPERTY AND ADDRESS                                                                                                    | Compare the April 50 100 200001.000                                                                                                    | Line Collect             |
| 1 2010                                                                                                    | <pre>&gt;&gt; for explanation;</pre>                                                                                                    | chibile for simila                                                                                                    | a functions a se                                                                                                    | 14 SH VID DE 17 Res Dely W.                                                                                                    | W B bearby likely                                                                                                    | Dent 0                   |
|                                                                                                    | News • Vi Setting                                                                                                    |                                                                                                    |                                                                                                    |                                                                                                    |                                                                                                    | 200                      |
| Manla                                                                                                    | d Rowers Wo                                                                                                    | atility Ratios of us                                                                                                    | AND DOUBLE AND DO                                                                                                    |                                                                                                    |                                                                                                    | - 10                     |
| 13 Ame                                                                                                    |                                                                                                    | Value Net Chg                                                                                                    | 10g                                                                                                    |                                                                                                    | IN A                                                                                                    | 10.0                     |
| = 00w                                                                                                    |                                                                                                    | 56.92 -11.95                                                                                                    | 6.05                                                                                                    |                                                                                                    |                                                                                                    |                          |
| 13 SAP                                                                                                    |                                                                                                    | 60.97.4 +1.99<br>42.19 +1.41                                                                                                    |                                                                                                    |                                                                                                    |                                                                                                    |                          |
| 3 19                                                                                                    |                                                                                                    | 68.75 4 -13.79                                                                                                    |                                                                                                    |                                                                                                    |                                                                                                    | 10.00                    |
| 5 HTX                                                                                                    |                                                                                                    | 67.40 1 115.69                                                                                                    | 1.4.4                                                                                                    |                                                                                                    |                                                                                                    |                          |
| 20 1803                                                                                                    |                                                                                                    | 10,40 +71,83                                                                                                    | 10.112                                                                                                    |                                                                                                    | International                                                                                                    | 10.10 - 100              |
| 20 EHD                                                                                                    |                                                                                                    | I & COMPANY                                                                                                    |                                                                                                    |                                                                                                    | T Hat as 96/3619                                                                                                    | 20127                    |
|                                                                                                    |                                                                                                    | APRIL INC.                                                                                                    | and the second                                                                                                    | V V V                                                                                                    | 1 (14) 16 (17) (2)                                                                                                    | 170.80<br>190.40 m - 171 |
| 2019                                                                                                    |                                                                                                    |                                                                                                    |                                                                                                    |                                                                                                    | 100 mm                                                                                                    | 10.00                    |
|                                                                                                    |                                                                                                    | AMPL US 5                                                                                                    | 4 101.43                                                                                                    |                                                                                                    | L HANNE ( Date)                                                                                                    |                          |
| 20 10 0                                                                                                    | 15                                                                                                    | ALL US COULD                                                                                                    | THE R. LANSING MICH.                                                                                                    | 120                                                                                                    |                                                                                                    | - 200                    |
| 20 FT9                                                                                                    | NCB                                                                                                    | 12.46 13 Profile                                                                                                    | 20.14                                                                                                    | and the second second s                                                                                                    |                                                                                                    | 100                      |
| 1.4.00x800                                                                                                    |                                                                                                    | 17.84 APPLE INC                                                                                                    | الحبيل ا                                                                                                    | have been been block and                                                                                                    |                                                                                                    | dents (Billion           |
| ARALIN SUPPLY A                                                                                                    |                                                                                                    | 07.04 Apple Inc. design<br>05.41 mobile communic                                                                                                    | e, manufactures                                                                                                    |                                                                                                    |                                                                                                    | Contract of Contract     |
| benetic of a splane 30 Auto                                                                                                    |                                                                                                    | networking solut                                                                                                    | cation devices of                                                                                                    |                                                                                                    | 201                                                                                                    | - ·                      |
| E NO                                                                                                    | 11 A A 19                                                                                                    | 10.47 Its direct value 5                                                                                                    |                                                                                                    | THE NEW HUB FO                                                                                                    | R PRIVATE EQUITY                                                                                                    | PE                       |
| cheve Search3                                                                                                    | 5 SING 🛛 💥 243                                                                                                    | 05.43                                                                                                    |                                                                                                    |                                                                                                    |                                                                                                    |                          |
| Tester III Dailed to II Ala                                                                                                    | 300                                                                                                    | DAN    Price Own (9                                                                                                    |                                                                                                    | Carn (DRN) II Dit (D)                                                                                                    |                                                                                                    |                          |
| Harkets                                                                                                    | Market Breadth: Conf                                                                                                    | ion in                                                                                                    |                                                                                                    | ee (1) 16/28/14 (1) www.ay                                                                                                    |                                                                                                    |                          |
| United States 2 U.S. 2<br>United States 2 Dollar Process                                                                                                    |                                                                                                    |                                                                                                    |                                                                                                    | /E 56.38 Capertina,<br>a P/E 09/14 56.00 Empls 30                                                                                                    | CR, United States                                                                                                    |                          |
|                                                                                                    | President High as Heg                                                                                                    |                                                                                                    |                                                                                                    | LIN (1%) (1%) 6.79 M Manager                                                                                                    |                                                                                                    |                          |
| By News Fage: 1. Chineses Change                                                                                                    |                                                                                                    |                                                                                                    |                                                                                                    |                                                                                                    |                                                                                                    |                          |
| By Regions                                                                                                    | e Pact 15 what Everyon                                                                                                    | • • • • • • • • • • • • • • • • • • •                                                                                                    |                                                                                                    |                                                                                                    | possid Cook "Tim"                                                                                                    |                          |
| NYC Brooklyn +                                                                                                    |                                                                                                    |                                                                                                    |                                                                                                    | 1 0% 6.34 11 Timely<br>1 PIG 1.34 Chief fai                                                                                                    | y Donald Cook "Tim"<br>notive Officer                                                                                                    |                          |
| Provide Contract Contract Cont                                                                                                    |                                                                                                    | Puth Puthy 10 (150)                                                                                                    | 11L42/-384                                                                                                    | et DPS 6.34 St Timothy<br>et PTG 1.34 Chief Da<br>St Loca PU                                                                                                    | r Donald Cook "Tim"<br>souther Officer<br>entri                                                                                                    |                          |
| Konseler     Konseler                                                                                                    | Squeezes Homebuyer<br>\$10,000 Custom Bike                                                                                                    | Purilipurchig 10 (150)<br>Favor 52 vib II (150)                                                                                                    | 11L42/-344<br>0/140 2034                                                                                                    | t DS 6.34 3) Timoth<br>t PIG 1.34 Orief Le<br>3) Loca Ho<br>Switch VD                                                                                                    | y Donald Cook "Tim"<br>roative Officer<br>entri<br>PyCHD                                                                                                    |                          |
| Victorial Control Control Cont                                                                                                    | Squeezes Homebuyer<br>\$10,000 Custom Bike<br>Nedical Practice Plan I                                                                                                    | Pu/Dg 32 (150)<br>Favor<br>PC<br>22 Wit (05/0<br>52 Wit (05/0<br>52 Wit (05/0                                                                                                    | 111.42/~594<br>(2/14) 301.24<br>(2/10) 61.526 3                                                                                                    | A UPS 6.34 St Timoth<br>A PIG 1.14 Chief Day<br>Blokdowd (DVD)<br>Ad Gross Vield 1.454 77 D Bruce                                                                                                    | y Donald Gook "Time"<br>icother Officer<br>entri<br>I-YOD<br>Sound                                                                                                    |                          |
| Vy Inglos     Vy Encoklyn +     Vy Encoklyn +     Vy Encoklyn +     Vy Encoklyn Hoo     Sometry Ned     Vy V Encoklyn Hoo     Vy V Hoo     Vy V                                                                                                    | Squeezes Homebuyer<br>\$10,000 Custom Bike<br>Nedical Practice Plan I<br>reiderable Time' Plada                                                                                                    | Purity 10 (150)<br>Fevor S2 W H (060)<br>S2 W H (060)<br>VID Obange/S                                                                                                    | 1/1L42/-348<br>0/140 301.74<br>1/110 61.5916 1<br>21.374/26.541                                                                                                    | et DPS 6.34 32 Timoth<br>et PEG 1.34 Chief to a<br>Elizabet (2000)<br>et al. (2000)<br>et al. (2000)<br>et                                         | p Donald Cook "Tien"<br>exactive Officer<br>entri<br>() (Simutili<br>Securili<br>() Securili                                                                                                    |                          |
| Totaline<br>Totaline<br>Roomenda<br>Roomenda<br>Roomen                             | Squeezes Homebuyer<br>\$10,000 Custom Bike<br>Nedical Practice Plan I<br>reiderable Time' Pladg<br>time, Dollar Advances I                                                                                                    | Purit<br>Fevore<br>PG<br>PG                                                                                                    | 111.42/-348<br>0/140 101.24<br>0/140 101.24<br>0/110 61.9306 1<br>21.324/05.946 1<br>0.607.2005.94<br>5.987.047.508.54 5                                                                                                    | It 195 0.04 (2) Timeda<br>It PIG 1.14 Offer 1<br>Dividend (090)<br>Fine Grouth 12.07 June 4<br>Fine Grouth 12.07 Service V<br>als OK/V0714 Offer 2 10H line<br>0.09/V0714 First 1 Detruits 1                                                                                                    | y Donald Clock "Tim"<br>institut Clicon<br>entri<br>17000<br>Sound<br>Priscy/Kan Cral<br>al list (1701) \$944K<br>Jat (1903) \$944K                                                                                                    |                          |
| Transmit<br>Transmit<br>Transmit<br>Recommended<br>Booking Index<br>Recommended<br>December Index<br>Recommended<br>December Index<br>Recommended<br>December Index<br>Recommended<br>December Index<br>December Index                                                                                                    | Squeepes Homebuyer<br>\$10,000 Custom Bike<br>Nedical Practice Plan<br>Inciderable Time' Pladg<br>time, Dollar Advances a<br>redict Fed Funda Rate                                                                                                    | Put     Favo     For     For                                                                                                    | 101.42/-584<br>(2/16) \$10.24<br>(2/16) \$10.24<br>(2/17) \$10.24<br>(2/17) \$10.26<br>(2/17)<br>(2/17) \$10.26<br>(2/17)<br>(2/17)<br>(2/1 | 8 (195 6.34 (2) Tanda<br>8 (196 1.34 Color fax<br>Boldman (200)<br>Boldman (200)<br>Color to 12<br>Color to 12<br>Color t | r (powlat Cook *11m*<br>entrie)<br>Shother Officer<br>entrie)<br>Shother Cool<br>(100)<br>Shother Cool<br>(100)<br>Shother<br>Shother<br>Sho |                          |
| Transmitter  Transmitter  Tran                                                                                                    | Squeezes Homebuyer<br>\$10,000 Custom Bike<br>Nedical Practice Plan i<br>reiderable Time' Pladg<br>time, Dellar Advances s<br>redict Fed Funds Rate<br>was Inflation Short of                                                                                                    | Partol<br>Favor<br>C 32 Mit III (04/0<br>S2 Mit III (04/0<br>YE C 20 Mit III (04/0<br>YE C 20 Mit Cap (07/0<br>Shrs 0ut/Float<br>too Ris 51/1 of Float<br>Days to Caver                                                                                                    | 2/16 10.274<br>2/16 10.274<br>2/10 61.006<br>21.200544<br>5.002,00544<br>5.002,00544<br>5.002,00544<br>20.005454<br>20.005454<br>20.005545<br>20.005545<br>20.005555<br>20.005555<br>20.005555<br>20.005555<br>20.005555<br>20.0055555<br>20.005555<br>20.005555<br>20.0055555<br>20.0055555<br>20.0055555<br>20.0055555<br>20.0055555<br>20.0055555<br>20.0055555<br>20.0055555<br>20.0055555<br>20.00555555<br>20.0055555<br>20.00555555<br>20.00555555<br>20.00555555<br>20.00555555<br>20.00555555<br>20.00555555<br>20.005555555<br>20.005555555<br>20.0055555555555<br>20.005555555555555555555555555555555555                                                                                                    | 81 (195 6.34 (2) Time(4)<br>81 (195 1.34 Clinet for<br>1964 (200) Sincer V<br>1975 (200) Sincer V<br>1975 (200) Sincer V                                                                                                    | r (pould Crick "Tim"<br>entri<br>NOS<br>Saudio<br>Saudio<br>Saudio<br>La Ref (103)<br>97/40 (000<br>97/40 (000)<br>97/40 (000)<br>97/400)<br>97/40 (000)<br>97/40 (000)<br>97/400                                                                                                    |                          |
| ministrative<br>Constantial<br>Constantial<br>Recommended<br>Bodiny-for<br>Recomposition<br>Bodiny-for<br>Recomposition<br>Bodiny-for<br>Recomposition<br>Biology Falled<br>United States +<br>Recomposition<br>Recomposition | Squeepes Homebuyen<br>\$20,000 Custom Bike<br>Hedical Practice Plan<br>Indigen Dellar Advances I<br>Indigen Dellar Advances I<br>Indigen Short of<br>sits Table Sith Dresses<br>In Tables With Dresses                                                                                                    | Partol<br>Favor<br>C 32 Mit III (04/0<br>S2 Mit III (04/0<br>YE C 20 Mit III (04/0<br>YE C 20 Mit Cap (07/0<br>Shrs 0ut/Float<br>too Ris 51/1 of Float<br>Days to Caver                                                                                                    | 2/16 10.274<br>2/16 10.274<br>2/10 61.006<br>21.200544<br>5.002,00544<br>5.002,00544<br>5.002,00544<br>20.005454<br>20.005454<br>20.005545<br>20.005545<br>20.005555<br>20.005555<br>20.005555<br>20.005555<br>20.005555<br>20.0055555<br>20.005555<br>20.005555<br>20.0055555<br>20.0055555<br>20.0055555<br>20.0055555<br>20.0055555<br>20.0055555<br>20.0055555<br>20.0055555<br>20.0055555<br>20.00555555<br>20.0055555<br>20.00555555<br>20.00555555<br>20.00555555<br>20.00555555<br>20.00555555<br>20.00555555<br>20.005555555<br>20.005555555<br>20.0055555555555<br>20.005555555555555555555555555555555555                                                                                                    | 8 (195 6.34 (2) Tanda<br>8 (196 1.34 Color fac<br>196 1.34 Color fac<br>196 1.34 Color fac<br>196 1.34 Color fac<br>196 1.34 Color fac<br>197 1.34 Color fac<br>197 1.35 Color fac<br>197 1.34 Color fac<br>197 1.34 Color fac                                                                                                    | r (pould Crick "Tim"<br>entri<br>NOS<br>Saudio<br>Saudio<br>Saudio<br>La Ref (103)<br>97/40 (000<br>97/40 (000)<br>97/40 (000)<br>97/400)<br>97/40 (000)<br>97/40 (000)<br>97/400                                                                                                    |                          |
| mini segurar<br>contense<br>terreterreterreterreterreterreterrete                                                                                                    | Squeezes Hornebuyer<br>\$10,000 Custom Bike<br>Nedical Practice Plan<br>Inciderable Time' Pladg<br>time, Dellar Advances<br>redict Fact Funds Rate<br>ws Inflation Short of<br>s In Tarita With Dresse<br>TC AndItrust Concerns                                                                                                    | A Put<br>Favo<br>S Wa H (040<br>S) Wa H (040<br>S) Wa H (040<br>S) Wa H (040<br>S) Wa H (040<br>S) Wa H (040<br>S) Wa H (040<br>S) Share (040<br>S) Wa H (040<br>S) Share (040<br>S) Share (040 | 17/10 31.274<br>17/10 31.274<br>17/10 31.274<br>21.224/36.44<br>3.02/200304<br>5.00/2045<br>96.09/145<br>2.0<br>C Rate Guidance                                                                                                    | 81 (195 6.34 (2) Time(4)<br>81 (195 1.34 Clinet for<br>1964 (200) Sincer V<br>1975 (200) Sincer V<br>1975 (200) Sincer V                                                                                                    | r (pould Crick "Tim"<br>entri<br>NOS<br>Saudio<br>Saudio<br>Saudio<br>La Ref (103)<br>97/40 (000<br>97/40 (000)<br>97/40 (000)<br>97/400)<br>97/40 (000)<br>97/40 (000)<br>97/400                                                                                                    |                          |
| ny mayon<br>Catalines<br>Recommende<br>Recommende<br>Recommend                                                                                                 | Squeezes Homebuyen<br>\$10,000 Eusten Bike<br>Nedical Practice Plan I<br>holdorable Time' Pladg<br>line, Dollar Advances I<br>redict Teof Funds Rate<br>vas Inflation Short of<br>y In Tailos With Dresse<br>TC Antitrust Concerns<br>I Hedge Funds Falls to<br>Hedge Funds Falls to                                                                       | A Puri<br>Purille 3D (1990)<br>20 Mit N (2004)<br>20 Mit N (2004)<br>20 Mit (2004)<br>20 Mit (2004)<br>2   | 191.427-344<br>(2)19 30.248<br>21.297/35.91<br>31.297/35.91<br>3.987.947/35.91<br>2.297<br>C Rate Guidance<br>19 49 13.55                                                                                                    | 81 (195 6.34 (2) Time(4)<br>81 (195 1.34 Clinet for<br>1964 (200) Sincer V<br>1975 (200) Sincer V<br>1975 (200) Sincer V                                                                                                    | r (pould Crick "Tim"<br>entri<br>NOS<br>Saudio<br>Saudio<br>Saudio<br>La Ref (103)<br>97/40 (000<br>97/40 (000)<br>97/40 (000)<br>97/400)<br>97/40 (000)<br>97/40 (000)<br>97/400                                                                                                    |                          |
| ny mayon<br>Catalines<br>Recommende<br>Recommende<br>Recommend                                                                                                 | Squeezes Homebuyen<br>\$10,000 Eusten Bike<br>Nedical Practice Plan I<br>holdorable Time' Pladg<br>line, Dollar Advances I<br>redict Teof Funds Rate<br>vas Inflation Short of<br>y In Tailos With Dresse<br>TC Antitrust Concerns<br>I Hedge Funds Falls to<br>Hedge Funds Falls to                                                                       | A Puri<br>Purille 3D (1990)<br>20 Mit N (2004)<br>20 Mit N (2004)<br>20 Mit (2004)<br>20 Mit (2004)<br>2   | 191.427-344<br>(2)19 30.248<br>21.297/35.91<br>31.297/35.91<br>3.987.947/35.91<br>2.297<br>C Rate Guidance<br>19 49 13.55                                                                                                    | 81 (195 6.34 (2) Time(4)<br>81 (195 1.34 Clinet for<br>1964 (200) Sincer V<br>1975 (200) Sincer V<br>1975 (200) Sincer V                                                                                                    | r (pould Crick "Tim"<br>entri<br>NOS<br>Saudio<br>Saudio<br>Saudio<br>La Ref (103)<br>97/40 (000<br>97/40 (000)<br>97/40 (000)<br>97/400)<br>97/40 (000)<br>97/40 (000)<br>97/400                                                                                                    |                          |
| mining and the second second s                                                                                                    | Squeezes Honsbuyer<br>\$10,000 Custom Bike<br>Hedical Practice Plan<br>Indicable Time' Pladg<br>Ine, Dollar Advances<br>redict Fled Funds Rate<br>was Inflation Short of<br>\$ In Tailos With Dresse<br>TC Antibust Concerns<br>\$ In Tailos With Dresse<br>TC Antibust Concerns<br>In tailos Inflats to<br>m as Hopel DuPort Of<br>the Tridens to Get All | Purcher 30 (1990)     Purcher 30 (1990)     Purcher 30 (1990)     Or M 1 (1990)     Or M 1 (1990)     Viti Colongy //     a ab M 1 Care (1990)     Viti Colongy //     A ab Fel Simo Arc Art (1994)     Purcher 30 (1994)     Ref D // Purcher 30 (1994)     Purcher 30 (1994)     Purche                                                                                                    | 1 191.427-538<br>191.427-538<br>191.533.48<br>191.533.48<br>191.533.49<br>191.533.49<br>191.533.49<br>191.533.49<br>191.533.49<br>191.547<br>191.547<br>191.535<br>191.535                                                                                                    | 81 (195 6.34 (2) Time(4)<br>81 (195 1.34 Clinet for<br>1964 (200) Sincer V<br>1975 (200) Sincer V<br>1975 (200) Sincer V                                                                                                    | r (pould Crick "Tim"<br>entri<br>NOS<br>Saudio<br>Saudio<br>Saudio<br>La Ref (103)<br>97/40 (000<br>97/40 (000)<br>97/40 (000)<br>97/400)<br>97/40 (000)<br>97/40 (000)<br>97/400                                                                                                    |                          |
| ny najiwa<br>chanana (CC Broddyn - Co<br>chanana (CC Broddyn - Co<br>Broddyn - Co<br>Broddyn - Co<br>Comer States -<br>Serverse -<br>Serverse -<br>Servers                                                                                                    | Squaraas Honsbuyer<br>\$10,000 Custom Bike<br>Hedical Practice Plan<br>Inspolar Advances<br>Inspolar Advances<br>was Inflation Short of<br>y In Talks With Dresse<br>TC Antifuruat Concerns<br>In at Hoold Survers (Di<br>In talkos Tadars to Get All<br>Nrifty as Scientific Get<br>Wolfensoucce                                                          | Purcher 30 (1990)     Purcher 30 (1990)     Purcher 30 (1990)     Or M 1 (1990)     Or M 1 (1990)     Viti Colongy //     a ab M 1 Care (1990)     Viti Colongy //     A ab Fel Simo Arc Art (1994)     Purcher 30 (1994)     Ref D // Purcher 30 (1994)     Purcher 30 (1994)     Purche                                                                                                    | 101-127-536     101-127-536     107-10     21.397-0537     107-10     102-107-105     102-107-105     102-107-105     102-107     102-10     102-10     102-10     102-10     102-10     102-10     102-10     102-10     102-10     102-10     102-10     102-10     102-10     102-10     102-10     102-10     102-10     102-10     102-10     102-10     102-10     102-10     102-10     102-10     102-10     102-10     102-10     102-10     102-10     102-10     102-10     102-10     102-10     102-10     102-10     102-10     102-10     102-10     102-10     102-10     102-10     102-10     102-10     102-10     102-10     102-10     102-10     102-10     102-10     102-10     102-10     102-10     102-10     102-10     102-10     102-10     102-10     102-10     102-10     102-10     102-10     102-10     102-10     102-10     102-10     102-10     102-10     102-10     102-10     102-10     102-10     102-10     102-10     102-10     102-10     102-10     102-10     102-10     102-10     102-10     102-10     102-10     102-10     102-10     102-10     102-10     102-10     102-10     102-10     102-10     102-10     102-10     102-10     102-10     102-10     102-10     102-10     102-10     102-10     102-10     102-10     102-10     102-10     102-10     102-10     102-10     102-10     102-10     102-10     102-10     102-10     102-10     102-10     102-10     102-10     102-10     102-10     102-10     102-10     102-10     102-10     102-10     102-10     102-10     102-10     102-10     102-10     102-10     102-10     102-10     102-10     102-10     102-10     102-10     102-10     102-10     102-10     102-10     102-10     102-10     102-10     102-10     102-10     102-10     102-10     102-10     102-10     102-10     102-10     102-10     102-10     102-10     102-10     102-10     102-10     102-10     102-10     102-10     102-10     102-10     102-10     102-10     102-10     102-10     102-10     102-10     102-10     102-10     102-10     102-10     102-10     102-10     102-10     102-10                                                                                                    | 81 (195 6.34 (2) Time(4)<br>81 (195 1.34 Clinet for<br>1964 (200) Sincer V<br>1975 (200) Sincer V<br>1975 (200) Sincer V                                                                                                    | r (pould Crick "Tim"<br>entri<br>NOS<br>Saudio<br>Saudio<br>Saudio<br>La Ref (103)<br>97/40 (000<br>97/40 (000)<br>97/40 (000)<br>97/400)<br>97/40 (000)<br>97/40 (000)<br>97/400                                                                                                    |                          |
| ny napita (TC Brocky) - Source (TC Brocky) - Source                                                                                                    | Squaraas Honsbuyer<br>\$10,000 Custom Bike<br>Hedical Practice Plan<br>Inspolar Advances<br>Inspolar Advances<br>was Inflation Short of<br>y In Talks With Dresse<br>TC Antifuruat Concerns<br>In at Hoold Survers (Di<br>In talkos Tadars to Get All<br>Nrifty as Scientific Get<br>Wolfensoucce                                                          | Purcher 30 (1990)     Purcher 30 (1990)     Purcher 30 (1990)     Or M 1 (1990)     Or M 1 (1990)     Viti Colongy //     a ab M 1 Care (1990)     Viti Colongy //     A ab Fel Simo Arc Art (1994)     Purcher 30 (1994)     Ref D // Purcher 30 (1994)     Purcher 30 (1994)     Purche                                                                                                    | 1 191.427-538<br>191.427-538<br>191.533.48<br>191.533.48<br>191.533.49<br>191.533.49<br>191.533.49<br>191.533.49<br>191.533.49<br>191.547<br>191.547<br>191.535<br>191.535                                                                                                    | 81 (195 6.34 (2) Time(4)<br>81 (195 1.34 Clinet for<br>1964 (200) Sincer V<br>1975 (200) Sincer V<br>1975 (200) Sincer V                                                                                                    | r (pould Crick "Tim"<br>entri<br>NOS<br>Saudio<br>Saudio<br>Saudio<br>La Ref (103)<br>97/40 (000<br>97/40 (000)<br>97/40 (000)<br>97/400)<br>97/40 (000)<br>97/40 (000)<br>97/400                                                                                                    |                          |
| ny najiwa<br>chanana (CC Broddyn - Co<br>chanana (CC Broddyn - Co<br>Broddyn - Co<br>Broddyn - Co<br>Comer States -<br>Serverse -<br>Serverse -<br>Serverse -<br>Serverse -<br>Serverse -<br>Serverse -<br>Comer States -<br>Serverse -<br>Serverse -<br>Serverse -<br>Comer States -<br>Serverse -<br>Serverse -                                                                                                    | Squaraas Honsbuyer<br>\$10,000 Custom Bike<br>Hedical Practice Plan<br>Inspolar Advances<br>Inspolar Advances<br>was Inflation Short of<br>y In Talks With Dresse<br>TC Antifuruat Concerns<br>In at Hoold Survers (Di<br>In talkos Tadars to Get All<br>Nrifty as Scientific Get<br>Wolfensoucce                                                          | Purcher 30 (1990)     Purcher 30 (1990)     Purcher 30 (1990)     Or M 1 (1990)     Or M 1 (1990)     Viti Colongy //     a ab M 1 Care (1990)     Viti Colongy //     A ab Fel Simo Arc Art (1994)     Purcher 30 (1994)     Ref D // Purcher 30 (1994)     Purcher 30 (1994)     Purche                                                                                                    | 101-127-536     101-127-536     107-10     21.397-0537     107-10     102-107-105     102-107-105     102-107-105     102-107     102-10     102-10     102-10     102-10     102-10     102-10     102-10     102-10     102-10     102-10     102-10     102-10     102-10     102-10     102-10     102-10     102-10     102-10     102-10     102-10     102-10     102-10     102-10     102-10     102-10     102-10     102-10     102-10     102-10     102-10     102-10     102-10     102-10     102-10     102-10     102-10     102-10     102-10     102-10     102-10     102-10     102-10     102-10     102-10     102-10     102-10     102-10     102-10     102-10     102-10     102-10     102-10     102-10     102-10     102-10     102-10     102-10     102-10     102-10     102-10     102-10     102-10     102-10     102-10     102-10     102-10     102-10     102-10     102-10     102-10     102-10     102-10     102-10     102-10     102-10     102-10     102-10     102-10     102-10     102-10     102-10     102-10     102-10     102-10     102-10     102-10     102-10     102-10     102-10     102-10     102-10     102-10     102-10     102-10     102-10     102-10     102-10     102-10     102-10     102-10     102-10     102-10     102-10     102-10     102-10     102-10     102-10     102-10     102-10     102-10     102-10     102-10     102-10     102-10     102-10     102-10     102-10     102-10     102-10     102-10     102-10     102-10     102-10     102-10     102-10     102-10     102-10     102-10     102-10     102-10     102-10     102-10     102-10     102-10     102-10     102-10     102-10     102-10     102-10     102-10     102-10     102-10     102-10     102-10     102-10     102-10     102-10     102-10     102-10     102-10     102-10     102-10     102-10     102-10     102-10     102-10     102-10     102-10     102-10     102-10     102-10     102-10     102-10     102-10     102-10     102-10     102-10     102-10     102-10     102-10     102-10     102-10     102-10     102-10                                                                                                    | 81 (195 6.34 (2) Time(4)<br>81 (195 1.34 Clinet for<br>1964 (200) Sincer V<br>1975 (200) Sincer V<br>1975 (200) Sincer V                                                                                                    | r (pould Crick "Tim"<br>entri<br>NOS<br>Saudio<br>Saudio<br>Saudio<br>La Ref (103)<br>97/40 (000<br>97/40 (000)<br>97/40 (000)<br>97/400)<br>97/40 (000)<br>97/40 (000)<br>97/400                                                                                                    |                          |

There are two types of functions:

- Non-security functions: Provide information on an entire market sector or on news, and do not require a loaded security.
- Security-specific functions: Allow you to analyze a loaded security.

To find a function, type a keyword or the function name (if you know it) into the command line.

| 1-BLOOMBERG                                                                       |                                                                                                    |                                                                                                    |
|-----------------------------------------------------------------------------------|----------------------------------------------------------------------------------------------------|----------------------------------------------------------------------------------------------------|
| S&P 500 INDEX Index                                                               | WEI   Related Functions Menu                                                                                                    | Nessage 🚯 🛤 📴 🖓 ?                                                                                                    |
| INFLAT                                                                            |                                                                                                    |                                                                                                    |
| FUNCTIONS<br>ECFC<br>ECMX<br>ILBE<br>Launchpad »<br>WBI<br>MRKT<br>More Functions | CUP ARRONO to hide<br>Economic Forecasts Inflation DATA Anticip<br>Global Economic Matrix Global Inflation<br>World Inflation Breakeven Rates<br>World Inflation Bonds<br>World Inflation Bonds<br>Search Contributed Pricing for 'INFLAT' | Didn't find your answer?<br>bated<br>USD<br>YtdCur<br>4,000<br>0,720<br>-0,720<br>-0 |

As you type in the command line, a list of suggested matches appears, listed by function mnemonic and function title. To run a function, select it from the list.

#### **MNEMONICS**

Every function has its own mnemonic, which is a short name used to identify and access the function. Mnemonics are designed to make Bloomberg fast and provide the most direct way to access a function.

To access a function directly, just type its mnemonic in the command line, then hit <GO>. For example, to run the *World Equity Indices* (WEI) function, just type **WEI** then hit **<GO>**.

| 1 | 1-BLOOMBERG                                |           |
|---|--------------------------------------------|-----------|
|   | IBM Equity • ANR • Related Functions Menus | 命 🛤 📴 🗘 ? |
|   | WEI                                        |           |

The mnemonic for the function that is currently running appears in the grey toolbar at the top of the screen.

| 💌 1-BLO | OMBERG             |           |                        |             |         |                   |
|---------|--------------------|-----------|------------------------|-------------|---------|-------------------|
| 4 🕨     | IBM Equity • WEI • | Related F | unctions Menu&         |             | Message | 合. []本 []本 ()。? 。 |
|         |                    |           |                        |             |         | _                 |
| 9       | Current Mne        | monic     |                        |             | World I | Fauity Indices    |
| Standa  |                    | NORBIER   | ity 🔲 Ratios 🔲 Futures | AVAT vs 10d |         | USD               |

Other examples:

- WB <GO> to run the World Bond Markets function
- **TOP <GO>** to run the *Top News* function
- ECO <GO> to run the Economics Calendar function

For information on finding a function when you don't already know its mnemonic, see Find a Function by Keyword.

#### SCREEN INTERACTION

Bloomberg functions include common elements to let you know where and how you can interact with a screen to input data or access additional functionality through mouse clicks and keyboard actions. Once you learn about these elements, you can use any function.

|                                |           |            | Mer     | nu Bar  |         |            |             |          |
|--------------------------------|-----------|------------|---------|---------|---------|------------|-------------|----------|
|                                |           |            |         |         |         |            |             |          |
| 94 News                        | - 95      | Settings   |         |         |         | k          | Vorld Equit | Indices  |
| Standard 🔹                     | Movers    | Volatility | Ratios  | Futures | 🖬 AVAT  | vs 10d 🔳   | % Ytd       | USD      |
| 1) Americas                    | 2day      | Value      | Net Chg | ∜ Chg   | Δ AVAT  | Time       | % Ytd       | % YtdCur |
| 11, DOM DOMES                  | Ve        | 16994.97   | +7.46   | +0.04%  | +9.62%  | 11:03      | +2.52%      | +2.52%   |
| Amber Field                    | Nr. 4     | 1981.25 d  | -4.29   | -0.22%  | +14.26% | 10:48      | +7.19%      | +7.19%   |
| IN INVESTIGATION               | ~~ (      | 4524.40    | -43.20  | -0.95%  | +22.28% | 11:03      | +8.33%      | +8.33%   |
| 14) TSX                        | $\sim$    | 15474 39 d | -57 19  | -0.37%  | **.94%  | 10:43      | 13.60       | +8.95%   |
| 15) MEX IPC                    | 1 m       | 45819.10 d | +19.40  | +0.04%  | Click   | able Navig | ation       | +5.69%   |
| <ol><li>16) IBOVESPA</li></ol> | 5         | 5/31/.32   | +389.51 | +0.68%  | A       |            |             | +12.18%  |
| 2) EMEA                        |           |            |         |         |         |            |             |          |
| 21) Euro Stores                | 4         | 2228.19 d  | -6.88   | -0.21%  | -9.35%  | 10:48      | +3.83%      | -2.23%   |
| 22] I Number                   | <g0></g0> | s 89.65 d  | -17.31  | -0.25%  | -18.82% | 10:48      | +0.60%      | -1.37%   |
| 23) 🕻                          |           | 22.59 d    | -19.11  | -0.43%  | +2.75%  | 10:48      | +2.95%      | -3.06%   |
| 241 DAX                        | June -    | 9651.41 d  | +.28    |         | -23.07% | 10:48      | +1.04%      | -4.86%   |

- Menu Bar: The red bar at the top of each function includes the function's title at the right and provides drop-down lists and buttons to help you perform key tasks. The menu bar may also include a page count indicator.
- Amber Fields: Amber fields indicate areas on the screen that you can change. For example, these areas are used for editable form elements, text and data input, and drop-down lists.
- Clickable Navigation: Areas of a function screen may highlight when you move your mouse over them to indicate that the item is clickable.
- Number <GO>s: Number <GO>s appear next to some clickable list items and allow you to quickly navigate a function with your keyboard by entering the number, then hitting <GO>.

#### **SECURITIES**

Securities are the financial instruments you can analyze on the Bloomberg. Once you load a security, you can run a series of functions to conduct your analysis. You can load a security from the command line.

If you know the ticker, in the command line, enter the ticker, hit the yellow market sector key, then hit <GO>. For example, to load the Euro spot rate, enter EUR <Curncy> <GO>.

| 1-BLOOMBERG                                     |         | ×          |
|-------------------------------------------------|---------|------------|
| IBM Equity      DES      Related Functions Menu | Message | 会。 💽 📴 💽 🤉 |
| EUR Curncy                                      |         |            |

• If you don't know the ticker, in the command line, start typing a keyword or the company name. A list of matches appears. You can refine this list by pressing a yellow market key. To access the full list of matching securities, click *More Securities*.

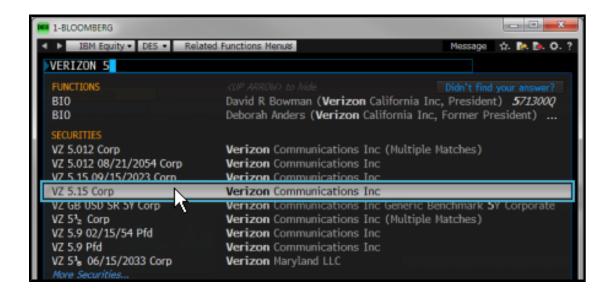

Once you load a security, you can select a function from the menu that appears. Or, if you already know the mnemonic for the function you want to run, enter the mnemonic in the command line, then hit <GO>.

For more information on using menus to run functions, see *Accessing Menus*. For more information on using mnemonics to run functions, see *Mnemonics*.

For information on finding and loading securities for specific market sectors and security types, click here

#### **BLOOMBERG PANELS**

The terminal delivers Bloomberg's news, data, and analytics through a series of up to four desktop panels (windows). Each panel works independently, so you can access multiple analyses and workflows simultaneously.

| 1-BLOOMBERG           |                                         |                        |              |                  |         |                    | -              |            | Toolbar     |
|-----------------------|-----------------------------------------|------------------------|--------------|------------------|---------|--------------------|----------------|------------|-------------|
| IBM Equity            | - MET -                                 | Related Func           | tions Manual |                  |         | Ma                 |                | b. D. O. ? | Toolbai     |
| 2014 Equity           | mus                                     | Netoned Fullo          | CIONS PREMOV |                  |         | 170                | oouye H+       |            |             |
|                       |                                         |                        |              |                  |         |                    |                | <b>6</b> 0 | Command     |
| 99 News               | - 19                                    | Settings               |              |                  |         | k                  | Vorld Equit    |            | Line        |
|                       | Novers                                  |                        | Ratios       | Futures          | Z AVAT  |                    | % Ytd          | USD        | 2           |
| ) Americas            | 2day                                    | Value                  | Net Chg      | も Chg            | ∆ AVAT  | Time               | % Ytd          | % YtdCur   |             |
| DOW JONES             | ****~                                   | 16987.51               |              |                  | +16.64% | 16:15 c            | +2.48%         | +2.48%     |             |
| ) S&P 500             | *****                                   | 1985.54 d              |              |                  | +19.76% | 16:31 c            |                |            |             |
| ) NASDAQ              | ww                                      | 4567.60                |              |                  |         | 17:16 c            | +9.36%         | +9.36%     |             |
| ) TSX                 | Ser. Co                                 | 15531.58 d             |              |                  | -0.58%  | 16:45 c            |                | +9.21%     |             |
| MEX IPC               | ~~~~~~~~~~~~~~~~~~~~~~~~~~~~~~~~~~~~~~~ | 45799.70 d             |              | +0.28%           | -27.52% | 16:06 c            |                |            |             |
| IBOVESPA              | ~^`~ <b>,</b>                           | 56927.81               | 1100.10      | 2.432            | 17.63%  | 16:17 c            | +10.52%        | +11.63%    |             |
| EMEA                  |                                         |                        | Functio      | on Area          |         |                    |                |            |             |
| Euro Stoxx            | ×~~~                                    | 3235.07                | - anotro     |                  | 27.07%  | 17:03 c            | +4.06%         |            |             |
| FTSE 100              | <u> </u>                                | 6806.96                | 1000         | 10.110           | 14.95%  | 09/12 c            | +0.86%         | -0.90%     |             |
| ) CAC 40              | ₩6°~~                                   | 4441.70 d              | +.80         | +0.02%           | -25.86% | 12:05 c            | +3.39%         | -2.48%     |             |
| ) DAX                 |                                         | 9651.13 d              |              | -0.41%           | -28.54% | 09/12 c            | +1.04%         | -4.70%     |             |
| ) IBEX 35<br>FTSE MIB | ×~~~                                    | 10888.90 d             | +2.60        | +0.02%           | -26.82% | 11:38 c            | +9.80%         | +3.57%     |             |
| ) FISE MIB            | 2000                                    | 21071.12 d<br>417.80 d |              | -0.10%<br>-0.05% | -25.27% | 11:30 c            | +11.09% +3.98% | +4.78%     |             |
| OMX STKH30            | یر<br>مراجع                             | 417.80 d<br>1388.59    | +5.74        | +0.42%           | +1.92%  | 12:05 c<br>12:38 c | +3.98%         | -1.923     |             |
| SWISS MKT             | win.                                    | 1388.59<br>8795.93 d   | -33.08       | -0.37%           | -20.69% | 12:38 c<br>11:31 c | +4.176         | +2.52%     |             |
| Asia/Pacific          | 5                                       | 0793.93 0              | 33.06        | 0.576            | 20.095  | 11:31 0            | 17.23%         | -2.328     |             |
| NIKKEI                | ^                                       | 15948.29 d             | +39.09       | +0.25%           | +65.43% | 09/12 c            | -2.11%         | -3.97%     |             |
| HANG SENG             | ÷~(_)                                   | 24595.32 d             | -67.32       | -0.27%           | -20.42% | 09/12 c            | +5.53%         | +5.58%     |             |
| ASX 200               | ~ ~                                     | 5531 14                | -14.98       | 0.270            | +3 10%  | 03:04 c            | +3 349         | +4 70%     | Information |

• Panel Frame: The left side of the panel frame displays the mnemonic for the function currently running on the window along with the current panel's number (1 through 4), so you can distinguish between your workspaces. The right side of the panel frame provides the traditional minimize and maximize panel options. Clicking the X "Close" icon logs you completely out of your current Bloomberg session.

| Panel<br>Number |          | Log Off<br>Bloomberg |
|-----------------|----------|----------------------|
| 1-BLOOMBERG     | -        |                      |
|                 | Minimize | Maximize             |

• **Toolbar**: The left side of the toolbar includes the menu button and drop-down lists of recently loaded securities and function mnemonics, with the current loaded security and currently function mnemonic visible. The right side provides icons to help you perform key tasks, including exporting to Microsoft<sup>®</sup> Excel, accessing Help, and adjusting your defaults and display.

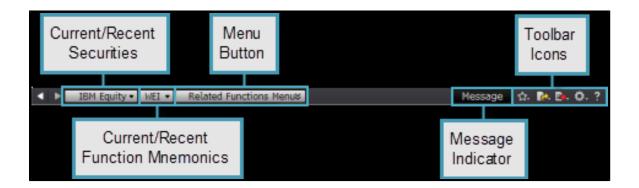

**Command Line** Allows you to search for and access functions and securities. The Bloomberg is entirely discoverable from the command line.

| 1-BLOOMBERG                               |         |           |
|-------------------------------------------|---------|-----------|
| IBM Equity • WEI • Related Functions Menu | Message | 合 📴 📴 🖓 ? |
|                                           |         |           |
|                                           |         |           |

For more information on using the command line, see Command Line.

- Function Area: Shows you the function content.
- Information Panel: Shows you new or enhanced Bloomberg functionality.

#### **BLOOMBERG KEYBOARD**

٠

The Bloomberg keyboard is designed to help you work more efficiently, with color-coded keys that make it easy to follow the logic of the system.

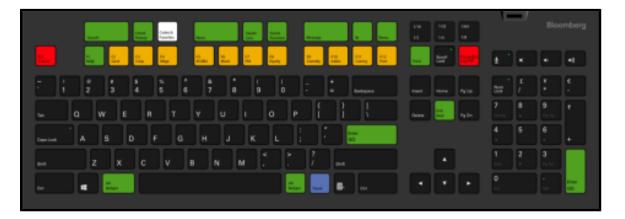

| Use           | То                                                                                                    |
|---------------|----------------------------------------------------------------------------------------------------|
| Esc<br>Cancel | Exit the current function and return to a home page that displays important contact information, so you can easily reach your Bloomberg representative, the Help Desk, or the Tech Support Team.                                                                                                    |
| Enter<br>GO   | <ul> <li>Execute a typed command. For example, to access the <i>Top News</i> function, type <b>TOP</b>, then press <b><go></go></b>.</li> <li>For more information, see <i>Functions</i> and <i>Securities</i>.</li> </ul>                                                                                                    |
| Menu          | <ul> <li>Navigate from any function back to a menu of related functions, then back through the menu hierarchy to the Home menu.</li> <li>Navigate back to the previous screen.</li> <li>Note: The function of the <menu> key on the old Bloomberg keyboard has transferred to the <end back=""> key on the new Bloomberg keyboard.</end></menu></li> <li>For more information, see <i>Accessing Menus</i>.</li> </ul> |
| End<br>Back   | Navigate back to the previous screen.<br><b>Note</b> : This key provides the same functionality as the <menu> key on the old<br/>Bloomberg keyboard.</menu>                                                                                                    |
| F1<br>Help    | Connect to function Help Pages and to the Bloomberg Help Desk. To access a Help Page, press the <b><help></help></b> key once; to open a chat with a Help Desk representative, press the <b><help></help></b> key twice. For more information, see <i>Help Resources</i> .                                                                                                    |
| F3<br>Corp    | Load securities and access market sector menus.<br>For more information, see <i>Accessing Menus</i> and <i>Securities</i> .                                                                                                    |
| Parel         | Switch between windows.                                                                                                    |

For a complete view of the Bloomberg keyboard, hold down the <Alt> key and press K. To dismiss the keyboard image, press the K key again.

#### **HELP RESOURCES**

The green <Help> key on the Bloomberg keyboard connects you with fast answers and 24-hour comprehensive support, so you can find, interpret, and act upon the information and analysis you need.

- To learn more about a function from the function's Help Page, press the <Help> key once from that function.
- To start a chat with Bloomberg's live 24-hour Help Desk, press the <Help> key twice.
- To find targeted answers using the *Help Search* (HL) function, enter a keyword in the command line, then press the <Help> key.

#### **HELP PAGES**

Help Pages are online user guides designed to help you find fast answers, discover new business solutions, and get more from the Bloomberg. A Function Help Page provides information specific to one function. This includes an explanation of the business solution the function provides along with how-to instructions, definitions, calculations, and links to related documents and videos.

To access a function's Help Page, from the function, press the green <Help> key once.

#### **PRINTING HELP PAGES**

To generate a printable Adobe<sup>®</sup> PDF version of a Help Page, click **Print**, then choose one of the following options from the drop-down menu:

| <ul> <li>Help Page for WEI</li> </ul>                                                     |                                                                    |            |                       | Options *   | × D × |
|-------------------------------------------------------------------------------------------|--------------------------------------------------------------------|------------|-----------------------|-------------|-------|
| $\leftarrow \rightarrow$                                                                  | л <sup>т</sup> А <sup>*</sup>                                      | 🖻 Print    | 😌 Using the Bloomberg | 😬 Live Help | q     |
| Getting Started with the Blo<br>Q Search WEI Help                                         | omberg > Equities > Help F                                         | Print Full | Help Page             |             |       |
| What Is WEI?<br>Control Area                                                              | What Is World Equi                                                 | Select Sec | ctions to Print       |             |       |
| Indices by Region<br>2 Day Columns<br>Indices Data<br>Using WEI<br>Modifying Data Columns | WEI is a comprehensive<br>monitor and compare r<br>equity indices. |            |                       |             |       |

- Print Full Help Page: Includes all sections and topics from the Help Page in the printable PDF.
- Select Sections to Print: Allows you select individual sections from the Help Page's left sidebar to include in the

printable PDF. For more information on using this option, click here

#### **HELP DESK**

The Bloomberg Help Desk is available 24 hours a day, 7 days a week to answer your questions and address your concerns.

To start a live chat, hit the green <Help> key twice.

| <ul> <li>Live Help</li> </ul> | ? O X                                                                                                    |
|-------------------------------|----------------------------------------------------------------------------------------------------|
| Helpx2                        | Welcome! Please enter your question below. For the most efficient service, please include details.*                                        |
|                               |                                                                                                    |
|                               |                                                                                                    |
|                               | nclude the asset class, function and security, which helps us direct<br>e person who can best assist you today. Thank you!<br>Submit Close |

#### **BLOOMBERG SEARCH**

Bloomberg's *Help Search* (HL) allows you to search by keyword across all categories of information, including functions, securities, companies, and people. HL groups search results by category and relevancy.

To start a search from the command line, just start typing a keyword. As you type, a short list of suggested matches appears. If you see what you're looking for on the list, click it.

To expand the search, finish typing your keyword(s) in the command line, then hit the green <Help> key once. The full set of search results appears in the *Help Search* (HL) screen.

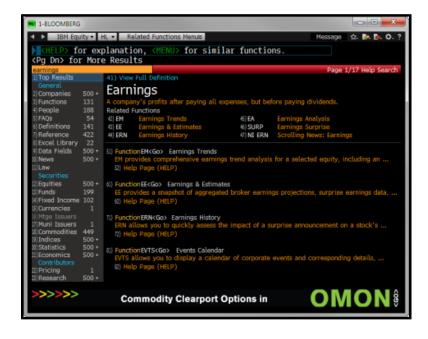

For complete information on *Help Search*, see *HL <Help>*.

### LEARN MORE

The Bloomberg terminal is complemented by flexible, highly customizable platforms to accommodate your individual information gathering, analysis, and execution workflow.

**BLOOMBERG LAUNCHPAD**<sup>®</sup>: Launchpad is a custom desktop environment that allows you to create a workspace of active, analytical tools to meet the needs of your workflow. For more information, see *BLP <Help>*.

**Bloomberg Microsoft**<sup>®</sup> **Office Integration**: The Bloomberg Add-In is a powerful suite of tools bundled with the Bloomberg that allows you to deliver market data, historical data, reference data, and analytics into a Microsoft<sup>®</sup> Office document, such as Excel, PowerPoint, or Word. For more information, see *DAPI <Help>*.

**Communications & Community**: The BLOOMBERG PROFESSIONAL<sup>®</sup> service includes a multi-platform communication and collaboration solution that allows you to easily share news, information, insight, and actionable ideas with clients and

colleagues, instantly and seamlessly. For more information on Bloomberg Communication & Community tools, click here

**News & Research**: Bloomberg's suite of news and research functionality allows you to leverage the BLOOMBERG PROFESSIONAL<sup>®</sup> service to find the most important market-moving news and research from every region, topic, source, and language, so you can make faster decisions and perform more accurate and in-depth analysis. For more information on

Bloomberg News & Research tools, click here

**Alerts**: Forefront the critical information you need to take action by setting alerts for specific types of market activity. For example, know instantly when a security's performance meets your custom conditions, when a company's ratings change, or when an important economic indicator is released, so you can execute on your investment strategies. For more information, see *ALRT <Help>*.

**Portfolio Management (PORT):** PORT empowers you to gain deeper insight into your portfolios by providing the tools to understand the structure of your portfolios, analyze your positions and active bets, and explain the drivers of historical performance and potential sources of future risk. For more information, see *PORT <Help>*.

**Markets and Platforms**: Bloomberg provides distinct self-contained workflows along with customizable platforms to support your individual information gathering, analysis, and execution. For more information on Bloomberg's offerings and products,

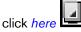

**Tips & Tricks**: In addition to the Bloomberg logic and navigation basics covered in this guide, there are tips and tricks you can use to customize and enhance your Bloomberg experience. For information on these Bloomberg settings, shortcuts, and ease

of use tools, click here

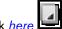

# Bloomberg

#### 

BEIJING +86 10 6649 7500

DUBAI

FRANKFURT +49 69 9204 1210 HONG KONG

+852 2977 6000

 FURT
 LONDON

 9204 1210
 +44 20 733

+44 20 7330 7500 **MUMBAI** +91 22 6120 3600 **NEW YORK** +1 212 318 2000

SAN FRANCISCO +1 415 912 2960 **SÃO PAULO** +55 11 2395 9000

SINGAPORE

+65 6212 1000

**SYDNEY** +61 2 9777 8600

**TOKYO** +81 3 3201 8900

#### bloomberg.com

+971 4 364 1000

The BLOOMBERG PROFESSIONAL service, BLOOMBERG Data and BLOOMBERG Order Management Systems (the "Services") are owned and distributed locally by Bloomberg Finance LP. ("BFLP") and its subsidiaries in all jurisdictions other than Argentina, Bernuda, China, India, Japan and Korea (the "BLP Countries"). BFLP is a wholly-owned subsidiary of Bloomberg LP. ("BLP"). BLP provides BFLP with all global marketing and operational support and services for the Services and distributes the Services either directly or through a non-BFLP subsidiary in the BLP Countries. The Services include electronic trading and order-routing services, which are available only to explicit cated institutional investors and only where the necessary legal clearances have been obtained. BFLP and their affiliates do not provide investment advice or guarantee the accuracy of prices or information in the Services. Nothing on the Services shall constitute an offering of financial instrument by BFLP, BLP or their affiliates. © 2017 Bloomberg Finance LP. All rights reserved.